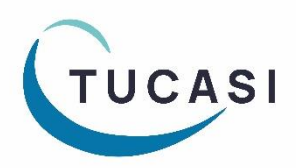

# Quick Reference Guide Pupil Premium

## How do I configure Pupil Premium?

The Pupil Premium indicator can be imported to SCO from your MIS system. The field will import automatically if using the Wonde or SIMS dynamic link.

If using a csv file to import pupil data, the **Pupil Premium Indicator** field will need to be added to your import file.

You can also manually configure pupil accounts to indicate Pupil Premium status, as follows:

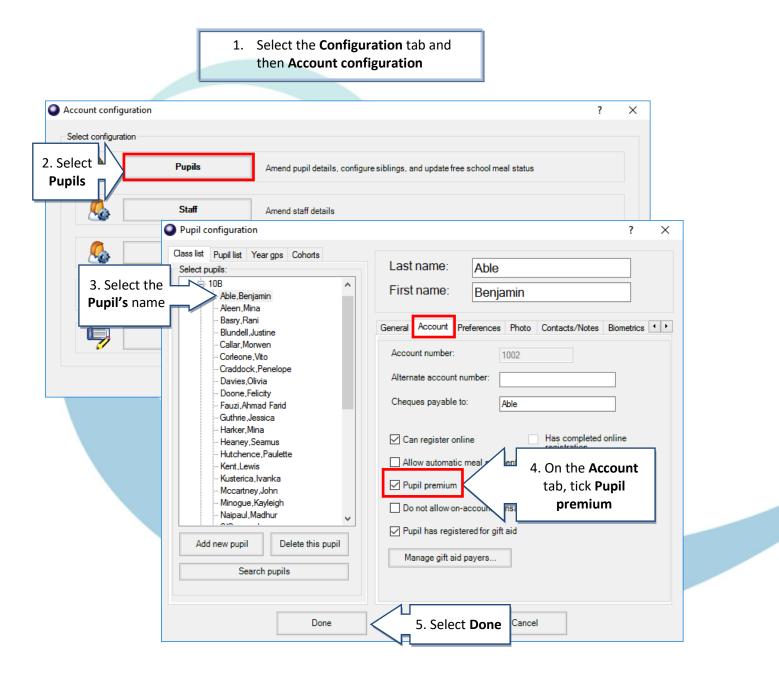

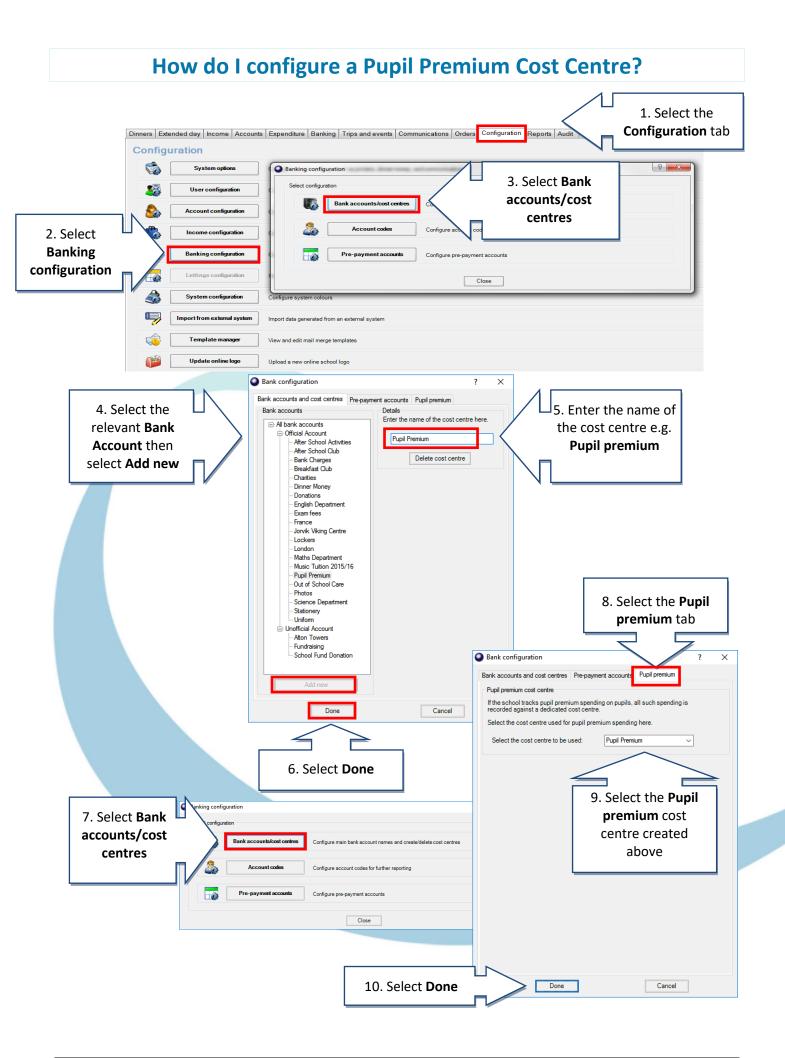

# How do I record Pupil Premium payments?

| Note: Pupils entitle          |                    |          | inners       | O OL E | xten      | laea      | Day               |          |      |       |       |                |   |
|-------------------------------|--------------------|----------|--------------|--------|-----------|-----------|-------------------|----------|------|-------|-------|----------------|---|
| Pupil Premium disp            |                    |          |              |        |           |           |                   |          |      |       |       |                |   |
| an * next to their n          | ame                |          |              |        |           |           |                   |          |      |       |       |                |   |
|                               |                    |          |              |        |           |           |                   |          |      |       |       |                |   |
|                               |                    |          | 22/02/201    | 6      |           | 29/02/20  | 0 <mark>16</mark> |          |      |       | 03/20 |                |   |
| Pupil name                    |                    | M        | TW           | 1      | . Sele    | ct the    |                   | F        | М    | Т     | W     | T F            |   |
| Ackroyd,Marc                  | Payment            |          |              |        |           | utton ne  | ext               | _        | М    |       |       |                |   |
| Ackroyd,Mary                  | Payment            | $\leq$   |              | -      |           | ne of the |                   |          | V    |       |       |                |   |
| Drummond,Vanessa              | Payment            |          |              |        | pup       |           | ~                 | _        |      |       |       |                |   |
| Goodway,Catherine             | Payment            |          |              |        | րսե       | /11       |                   | -        |      |       |       |                |   |
| Guntley,Mike                  | Payment            |          |              |        |           |           |                   | -        |      |       |       |                |   |
| lealey,Karen                  | Payment            |          |              |        |           |           |                   | -        |      |       |       |                |   |
| lobbs,Sam                     | Payment            |          |              | _      |           |           |                   | -        |      |       |       |                |   |
| Ioneywell,Fred                | Payment<br>Payment |          |              | _      |           | _         |                   |          |      |       | _     |                |   |
| Hutchinson,Roger<br>Iones,Jim | Payment            |          |              |        |           | _         |                   |          |      |       |       |                |   |
| Kaur,Samreen                  | Payment<br>Payment |          |              | _      |           | _         |                   |          |      |       |       |                |   |
| kearney,Kev                   | Payment            |          |              |        |           |           |                   |          |      |       |       |                |   |
| Kingston,Sarah                | Payment            |          |              |        |           |           |                   |          |      |       |       |                |   |
| .ester,John                   | Payment            |          |              |        |           |           |                   |          |      |       |       |                |   |
|                               | - aymon            |          |              |        |           |           |                   |          |      |       |       |                |   |
|                               |                    |          |              |        |           |           |                   |          |      |       |       |                |   |
|                               |                    |          |              |        |           |           |                   |          |      |       |       |                |   |
|                               | Enter Dinner mo    | oney dis | scount an    | nount  |           |           |                   |          |      |       | ×     |                |   |
|                               |                    |          |              |        |           |           |                   |          |      |       |       |                |   |
|                               | Aakrov             | d Mor    |              |        |           |           |                   |          |      |       |       |                |   |
|                               | Ackroy             | a,mar    | С            |        |           | Pa        | ymen              | t hist   | tory |       |       |                |   |
|                               |                    | _        | _            |        | _         |           |                   | Ц        | 2    | . Sel | ect   |                |   |
|                               | Select:            | O Pay    | ment 🔿 F     | Refund | Dis       | count     |                   |          |      | isco  |       |                |   |
|                               |                    |          |              |        |           |           |                   | Π        | _    |       |       |                |   |
|                               | Specify the p      | ayment   | type:        |        |           |           |                   | <u>ا</u> |      |       |       |                |   |
|                               | Cash               |          |              |        |           |           |                   |          |      |       |       |                |   |
|                               | Chan               | -        |              |        |           |           |                   |          |      |       |       |                |   |
|                               | O Chequ            |          |              |        |           |           |                   |          |      |       |       |                |   |
|                               | Credit             | /debit   |              |        |           |           |                   |          |      |       |       |                |   |
|                               | On ac              | count    |              |        |           |           |                   |          |      |       |       |                |   |
|                               |                    |          |              |        |           |           |                   |          |      |       |       |                |   |
|                               | Available acc      | count ba | lance: 0.0   | 0      |           |           |                   |          |      |       |       |                |   |
|                               |                    |          |              |        |           |           |                   |          |      |       |       |                |   |
|                               |                    |          |              | _      |           |           |                   |          |      |       |       |                | - |
|                               | Effective date     | в        |              | 0      | 2 Aug 2   | 016 🔲     | ╱┝                | 3        | Fnt  | ter t | he ai | mount of       |   |
|                               | Enter discou       | nt amou  | nt:          | 2      | 0.00      | /         |                   |          |      |       |       | n and tick     |   |
|                               | a                  |          |              |        | -         |           |                   |          | •    |       |       | remium         |   |
|                               | Show receipt       |          |              |        | _         |           |                   | L        |      |       |       | ion?           |   |
|                               | ls pupil prem      | ium con  | tribution?   |        | 1         |           |                   |          | C    | onu   | nbut  | lon            |   |
|                               | Reason for d       | iscount: |              | P      | unil nrei | mium cont | tribulio          |          |      |       |       |                |   |
|                               | <b>F</b>           |          |              |        | upii pici | man com   | mbullo            |          |      |       |       |                |   |
|                               |                    | Confirm  | discount     |        |           | Cano      | el                |          |      |       |       | and the second |   |
|                               | L                  |          |              |        |           |           |                   |          |      |       |       |                |   |
| l                             | /                  | _        | $\mathbf{X}$ |        |           |           |                   |          |      |       |       |                |   |
|                               |                    |          |              |        |           |           |                   |          |      |       |       |                |   |
|                               | 4. Reason fo       |          |              |        | as 🛛      |           |                   |          |      |       |       |                |   |
|                               | 'Pupil pre         |          |              |        |           |           |                   |          |      |       |       |                |   |
|                               | Select             | Confir   | m discou     | unt    |           |           |                   |          |      |       |       |                |   |
|                               |                    |          |              |        |           |           |                   |          |      |       |       |                |   |

#### **Dinners & Extended Day**

SCO Quick Guide - Pupil Premium.docx

#### **Trips and events**

**Note**: Pupils entitled to Pupil Premium display with an \* next to their name

| Pupil ID      | Account                  | Class |         | Slip? 12 F |       | Select   |        | Trip specific note |
|---------------|--------------------------|-------|---------|------------|-------|----------|--------|--------------------|
| T820200100036 | * Ackroyd, Marc (1228)   | 8B    | Payment |            | •     | ent butt |        |                    |
| L820200100003 | * Ackroyd, Mary (1229)   | 8B    | Payment |            | to th | e name   | of the |                    |
| C820200100044 | Drummond, Vanessa (1230) | 8B    | Payment |            | 1     | pupil    |        |                    |
| V820200199048 | Goodway,Catherine (1231) | 8B    | Payment |            | L     |          |        |                    |
| V820200100047 | Guntley,Mike (1232)      | 8B    | Payment |            | 0.00  | 0.00     | 10.00  |                    |
| X820200199059 | Healey,Karen (1233)      | 8B    | Payment |            | 0.00  | 0.00     | 10.00  |                    |
| P820200199064 | Hobbs,Sam (1234)         | 8B    | Payment |            | 0.00  | 0.00     | 10.00  |                    |
| Z820200100042 | Honeywell, Fred (1235)   | 8B    | Payment |            | 0.00  | 0.00     | 10.00  |                    |
| L820200100032 | Hutchinson,Roger (1236)  | 8B    | Payment |            | 0.00  | 0.00     | 10.00  |                    |
| Q820200100025 | Jones, Jim (1237)        | 8B    | Payment |            | 0.00  | 0.00     | 10.00  |                    |
| Y820200199079 | Kaur, Samreen (1238)     | 8B    | Payment |            | 0.00  | 0.00     | 10.00  |                    |
| X820200100029 | Keamey,Kev (1239)        | 8B    | Payment |            | 0.00  | 0.00     | 10.00  |                    |
| J820200100050 | Kingston, Sarah (1240)   | 8B    | Payment |            | 0.00  | 0.00     | 10.00  |                    |
| L820200199089 | Lester, John (1241)      | 8B    | Payment |            | 0.00  | 0.00     | 10.00  |                    |

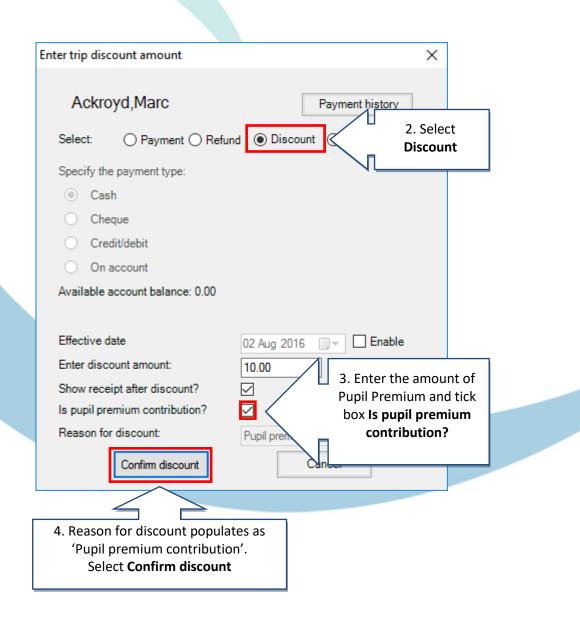

# How do I record Pupil Premium for Income using Product buttons?

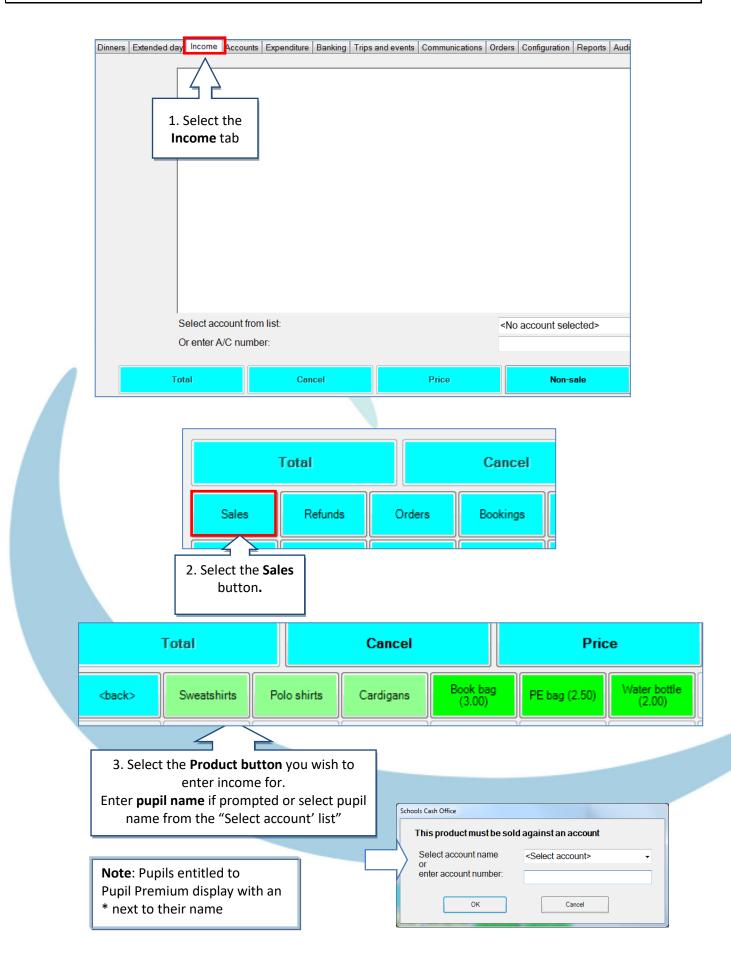

|           | Items p                       | ourchased:                                                        | -xpenditure Banking                                           | Trips and events Cor                                       | mmunications Ord | ^                  | Reports |
|-----------|-------------------------------|-------------------------------------------------------------------|---------------------------------------------------------------|------------------------------------------------------------|------------------|--------------------|---------|
| f the sci | the product<br>reen. The blue | item at the top<br>ue <b>Price</b> button<br>nges to <b>Pupil</b> |                                                               |                                                            |                  | 3.00               |         |
| premi     | ium. Click or                 | the button                                                        |                                                               |                                                            |                  |                    |         |
|           |                               | count from list:<br>ce/qty/code:                                  | _                                                             | * Ackroyd,Marc (8B)                                        | 1228             | ~                  |         |
|           | Total                         | Cancel                                                            | Pupil premium                                                 | Non-sale                                                   | Memo             | On accou           | nt      |
|           |                               |                                                                   |                                                               |                                                            |                  |                    |         |
|           | Schools Cas                   | sh Office                                                         |                                                               |                                                            |                  |                    | ]       |
|           | Ente                          | r amount of                                                       | pupil premi                                                   | um contributi                                              | on               |                    |         |
|           | Pup                           | il premium:                                                       | 3                                                             | .00                                                        |                  |                    |         |
|           |                               | ОК                                                                |                                                               | eer the amount y<br>ocate for Pupil Pr<br>Select <b>OK</b> |                  |                    |         |
|           | chools Cash Office -          | Tucasi School 1                                                   |                                                               |                                                            |                  |                    |         |
| -         | ers Extended day              | y Income Accounts                                                 | Expenditure Bankin<br>6. The item<br>show as dis<br>Pupil Pre | scounted,                                                  |                  | ders Configuration | Reports |
|           |                               |                                                                   |                                                               |                                                            |                  |                    |         |
|           |                               | account from list:<br>rice/qty/code:                              |                                                               | * Ackroyd,Marc (8B                                         | ) 1228           | ~                  |         |

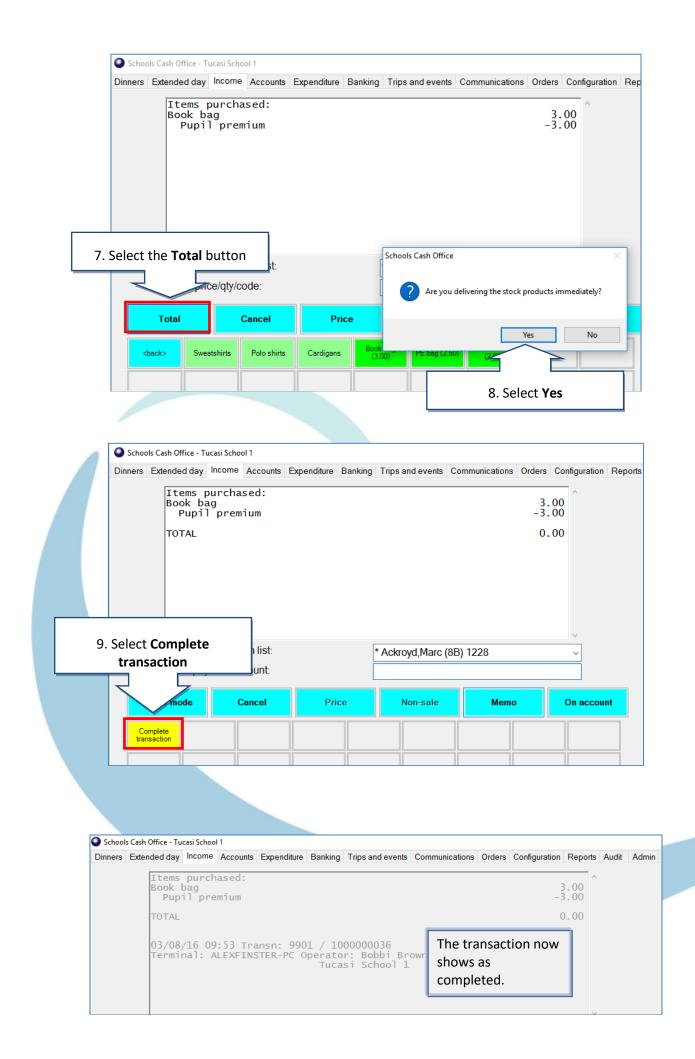

## How do I report on Pupil Premium?

## **Trip Balances Report**

(Trips and events tab, Reports, Trip balances report)

| Trip Balances Report<br>Reported at: 14/08/2023 16:25:37<br>Trip: Museum 2023 (Date of trip: 15/03/2023) |        |  |      |          |                  |       |  |  |
|----------------------------------------------------------------------------------------------------|--------|--|------|----------|------------------|-------|--|--|
| Name                                                                                                    | Class  |  | Paid | Discount | Pupil<br>premium | Owing |  |  |
| Ackroyd, Marc                                                                                            | Year 6 |  | 0.00 | 0.00     | 5.00             | 5.00  |  |  |
| Drummond, Vanessa                                                                                        | Year 6 |  | 0.00 | 0.00     | 0.00             | 10.00 |  |  |
| Goodway, Catherine                                                                                       | Year 6 |  | 0.00 | 0.00     | 0.00             | 10.00 |  |  |
| Guntley, Mike                                                                                            | Year 6 |  | 0.00 | 0.00     | 0.00             | 10.00 |  |  |
| Healey, Karen                                                                                            | Year 6 |  | 0.00 | 0.00     | 0.00             | 10.00 |  |  |
| Hobbs, Sam                                                                                               | Year 6 |  | 0.00 | 0.00     | 0.00             | 10.00 |  |  |
| Honeywell, Fred                                                                                          | Year 6 |  | 0.00 | 0.00     | 5.00             | 5.00  |  |  |
| Hutchinson, Roger                                                                                        | Year 6 |  | 0.00 | 0.00     | 0.00             | 10.00 |  |  |
| Jones, Jim                                                                                               | Year 6 |  | 0.00 | 0.00     | 0.00             | 10.00 |  |  |

## **Cost Centre Ledger Report**

(Reports tab, Financial reports, Cost centre ledger report)

Reporting on **Pupil Premium** cost centre provides a breakdown of all Pupil Premium contributions over a period of time.

#### **Cost Centre Ledger Report**

Reported at: 14/08/2023 16:12:10

Cost centre: Pupil Premium Funding Report dates: 01/01/2023 to 14/08/2023

| Date/time      | Trans. no. | Description                                                        | Payment ID           | Credit     | Debit  | Balance |
|----------------|------------|--------------------------------------------------------------------|----------------------|------------|--------|---------|
|                |            |                                                                    |                      | Opening ba | lance  | 0.00    |
| 05/01/23 11:15 | 1000000577 | On account Sale:Basry,Amal (Tower WoodResidential 2023)            |                      |            | 250.00 | -250.00 |
| 14/08/23 16:01 | 1000000579 | On account Dinner Income: Ackroyd, Marc (Pupil premium (Dinner Mon | e                    |            | 15.25  | -265.25 |
| 14/08/23 16:02 | 1000000580 | On account Sale: Ackroyd, Marc (Pupil premium (After School Club)) |                      |            | 30.00  | -295.25 |
| 14/08/23 16:03 | 1000000581 | On account Sale: Ackroyd, Marc (Museum 2023)                       |                      |            | 5.00   | -300.25 |
| 14/08/23 16:04 | 100000582  | On account Sale: Ackroyd, Marc (Book Bag)                          |                      |            | 3.00   | -303.25 |
| 14/08/23 16:06 | 1000000583 | On account Sale: Honeywell, Fred (Museum 2023)                     |                      |            | 5.00   | -308.25 |
|                |            |                                                                    | Total credits/debits | 0.00       | 308.25 |         |
|                |            |                                                                    |                      | Closing ba | lance  | -308.25 |

### **Pupil Premium Contributions Report**

(Reports tab, Financial reports, Pupil premium contribution report)

The Pupil Premium Contributions report provides a breakdown of all Pupil Premium contributions per pupil, over a period of time.

|       |                | Pup              | il Premium Contribution Report   |        |
|-------|----------------|------------------|----------------------------------|--------|
|       |                |                  | Reported at: 14/08/2023 16:14:56 |        |
| Trans | actions betwee | en 01/08/2023 ar | nd 31/08/2023                    |        |
| Ac    | kroyd, Marc    |                  |                                  |        |
|       | Date           | Transaction      | Item                             | Amount |
|       | 14/08/2023     | 100000579        | Dinner Money                     | 15.25  |
|       | 14/08/2023     | 100000580        | After School Club                | 30.00  |
|       | 14/08/2023     | 100000581        | Museum 2023                      | 5.00   |
|       | 14/08/2023     | 100000582        | Book Bag                         | 3.00   |
|       |                |                  | Total                            | 53.25  |
| Но    | neywell, Fred  |                  |                                  |        |
| 1     | Date           | Transaction      | Item                             | Amount |
|       | 14/08/2023     | 100000583        | Museum 2023                      | 5.00   |
|       |                |                  | Total                            | 5.00   |
|       |                |                  | Grand total                      | 58.25  |

### How do I get help?

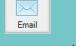

#### Email your query to the

Tucasi Customer Support Team support@tucasi.com

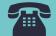

#### Tucasi Customer Support Team

#### 02380 016 564

8.30 am to 4.00 pm Monday to Friday

### **SCO Help Centre**

See the Pupil Premium section <u>help.tucasi.com</u>